**Mathpix Snipping Tool 7.003.7 Crack Product Key X64**

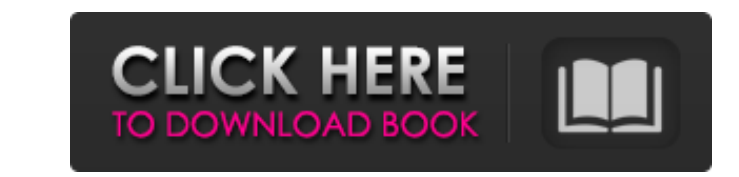

### **Mathpix Snipping Tool 7.003.7 Crack + Free Download**

With Mathpix Snipping Tool Crack For Windows, you can save screenshots of entire pages, windows or any designated areas within windows and convert them into fully editable LaTeX equations without prior preparation. Standar copyrights and trademarks of this blog are owned by its author, and the excerpts posted here are for personal and non-commercial use only. If you have an objection, please contact the author by e-mail. I think this useful is totally worth using. It is especially handy if you are an academic or students and you are so engaged in writing papers, thesis etc. You can convert your images to LaTeX text by using this handy Snipping tool. This is t of the software. I appreciate this tool. I am really a fan of the software. This is most helpful for the students and students. I am sure this application is a life saver for many student and academic. I am using it for th application is much user friendly. This application has some unique features which I am not able to find in any other software. This is one of the most useful application which I have used so far. This is going to be my fi software. I am very excited to write my thesis with this application. This is an excellent application to increase the speed and increase the quality of writing. I am making notes in my papers for my homework. I will be us application for my next semester. This application will surely increase my grades. This application is for my thesis project. This application is for my thesis with full dedication and I love this app. What if I download i update properly? Does that mean it's defective? If you want to use the newest version of snippingtool you need to download and run the latest installer. The default one that comes with the program will NOT update the progr only gives you an option to upgrade, but if you do that it won't run properly. I use the Evernote integration in SnippingTool. How do I get SnippingTool to automatically enter snip-shortcut text into Evernote? You need to settings of SnippingTool in order to automatically insert text from the snip into an Evernote note. Check the "Automatically add notes taken by this program to Evernote" box in the toolbar. If you have more than one Snippi running on

Mathpix Snipping Tool Serial Key is a lightweight utility that enables you to convert images - snapshots that you take of any area of your screen - to LaTeX. The tool is specially designed to take snapshots of complex equa convert them into fully editable text. It instantly transforms the image into an editable text you can paste in your document. Mathpix Snipping Tool is available for Windows, Mac OSX and Linux. You can download and try the version for free to see if the app is capable of doing the job. How to Fix Missing Equation Picture Problem in Latex: You can use a standalone solution that allows you to convert images to Latex. This is your first step. S need to add the Latex source file into your document. View the image below to know how to insert an equation: Some blocks in the document have inline equations, but others do not. How to add inline equations to a table of contents? Inline equations are not inline with the table of contents. They are just text. What do I need to add inline equations to a table of contents? You should use equation package to put inline equations in the table How to determine where to add inline equations to a table of contents? A reference list environment created with the equation package should allow your inline equations to appear inline with the table of contents. Add inline equations to a table of contents: Add inline equations to a table of contents in LaTeX (in DocBook): Note that the content of the inline equation should follow the same format as LaTeX equations. Inline equations can be us author information (Bibliography), the title page, the table of contents (ToC), reference lists, and definitions. To do this, you need to save the inline equation in a separate.tex file, and insert it into the document at want. How to create a book with multi-purpose tables of contents For this example, you will create two tables of contents. In the first table of contents, you will create a section with three subheadings. In the second tab you will create a section with only one subheading. How to create a book with multi-purpose tables of contents? Let's create two tables of contents. The first one is for section titles. The second one is for section number you need to add the section b7e8fdf5c8

# **Mathpix Snipping Tool 7.003.7 Crack+ [Mac/Win] [2022-Latest]**

### **Mathpix Snipping Tool 7.003.7**

With the help of this relatively lightweight and reliable conversion tool, you can carry out the process of converting images into fully editable text. Let's start with an example, you were working on a project where you w edit the equations that you recorded. Using this application, you can quickly convert the image you took earlier into text you can add to your new document. The entire conversion process is extremely simple; all you need t click and drag the mouse around the image. The window that appears at the end of the process contains all the required information about your capture. Along with the caption you will see the size and the original location capture. Also, if you wish, you can trim the capture by erasing the excess area using the tool box in the bottom left corner. Furthermore, the built-in OCR engine of the app enables you to convert images into editable text minimal or even no mistakes. The app is a fast and simple alternative to lengthy conversion processes that are usually a pain to some. With just one quick and simple click, you can have the same solution for all your conve needs. The app features a compact and intuitive user interface that makes it very easy to use. Furthermore, the app is a reliable and effective tool for students and academics working on various projects. With Mathpix Snip you can convert complex equations in a matter of seconds. Techgenix is an independent provider of software solutions to various industries and small and medium size businesses. Over the years we have worked with and helped customers in various sectors, small and medium size businesses as well as large enterprises throughout Nigeria and the African Sub-region. We are continuously looking to work with other business owners in countries as dive South Africa, Kenya, Uganda, Ghana, Zimbabwe and beyond. We take great pride in saying we are 'Just a phone call away' as you can call us even on a weekend or on holidays.Q: Jboss 4.2.3 - can a datasource be configured for pooling and failover when a node fails? The 4.2.3 release notes say: "A pooling datasource now supports failover of databases when a node hosting the datasource fails" This seems to imply that the datasource does not have configured for failover. But when I configure a JdbcDataSource and attach to a JMS durable subscriber I receive an

## **What's New In?**

Mathpix Snipping Tool is a lightweight utility that enables you to convert images - snapshots that you take of any area of your screen - to LaTeX. The tool is specially designed to take snapshots of complex equations and c them into fully editable text. It instantly transforms the image into an editable text you can paste in your document The installation is a quick and straightforward operation that does not require any special attention fr Upon the first launch, the app brings forth the Settings window where you can preview the default hotkeys for recording the hotkeys. As you probably hinted, you can record another combination of keys if the default one is used by other programs installed. Grabbing the equation or formula is a relatively simple process that entails following four simple steps. Therefore, start the application by entering the default hotkeys or the one you de can tell the app is open as your desktop color becomes darker. The second step entails you capture the desired inputs using click and drag. At this point a window with your caption should appear and hence, the third step i reviewing and editing, if necessary, the text. The last step is a simple operation of pasting the LaTeX text into the compatible editor. A reliable and convenient OCR tool for students and academics Regardless of the proje working on, attempting to add complex equations into a text editor using the standard way can be a frustrating experience. Employing an advanced optical character recognition technology, Mathpix Snipping Tool can simplify grabbing equations, formulas and other similar data and converting them into a text you can easily edit. Mathpix Snipping Tool Demo | High-Tech Article Archive - Top 10 Free Business Accounting Software for Accounting Firms Enabling employees to collaborate on documents and information has become almost a necessity for any type of business, and these types of tools are a benefit for firms of any size. Companies that charge a flat rate for the their time often are more than willing to use a specialist service that's provided by one of their own employees. To be able to provide a cost effective and efficient service, companies should also take their time into acc when they are only looking at a specific part of it. The best time management tools offered by Ctrip can help you to keep your projects on track and on time. There are basically two kinds of accounting software: platforms Partners can work on an accounting

#### **System Requirements:**

OS: Windows XP / Vista / 7 / 8 / 8.1 / 10 (32 / 64 Bit) Windows XP / Vista / 7 / 8 / 8.1 / 10 (32 / 64 Bit) Processor: Dual-core 1.8 GHz or better Dual-core 1.8 GHz or better RAM: 1 GB 1 GB Graphics: DirectX 9.0c DirectX: Version 9.0c Version 9.0c Hard-disk space: 3 GB 3 GB Sound

# Related links:

<https://arcmaxarchitect.com/sites/default/files/webform/clock-for-google-chrome.pdf> <https://nilepharmafood.com/wp-content/uploads/2022/07/makire.pdf> [https://u-ssr.com/upload/files/2022/07/puaDNIrBcVbUDxqzMMXy\\_04\\_a7f51c48ac6a77ec17e855e0ccb058f5\\_file.pdf](https://u-ssr.com/upload/files/2022/07/puaDNIrBcVbUDxqzMMXy_04_a7f51c48ac6a77ec17e855e0ccb058f5_file.pdf) <https://p2p-tv.com/file-split-fairy-free-download/> <http://www.sansagenceimmo.fr/wp-content/uploads/2022/07/gregdae.pdf> <https://lexcliq.com/bluemoon-player-crack-free-win-mac-2022/> [https://www.probnation.com/upload/files/2022/07/kJzUbh9adgZ5sRZWy31a\\_04\\_b9ad8d5ffa04974d32ef0bb187ce8581\\_file.pdf](https://www.probnation.com/upload/files/2022/07/kJzUbh9adgZ5sRZWy31a_04_b9ad8d5ffa04974d32ef0bb187ce8581_file.pdf) <https://sarahebott.org/skynet-edge-crack-full-version-win-mac/> <http://NaturalhealingbyDoctor.com/?p=11425> <http://bazatlumaczy.pl/?p=5640> [https://www.sertani.com/upload/files/2022/07/TcpzvyXejUJc8YGs4WDW\\_04\\_a7f51c48ac6a77ec17e855e0ccb058f5\\_file.pdf](https://www.sertani.com/upload/files/2022/07/TcpzvyXejUJc8YGs4WDW_04_a7f51c48ac6a77ec17e855e0ccb058f5_file.pdf) [https://ex0-sys.app/upload/files/2022/07/socacdpfuvFy959fSGRI\\_04\\_b9ad8d5ffa04974d32ef0bb187ce8581\\_file.pdf](https://ex0-sys.app/upload/files/2022/07/socacdpfuvFy959fSGRI_04_b9ad8d5ffa04974d32ef0bb187ce8581_file.pdf) [https://onlinenews.store/wp-content/uploads/2022/07/Ashampoo\\_Internet\\_Accelerator\\_Free.pdf](https://onlinenews.store/wp-content/uploads/2022/07/Ashampoo_Internet_Accelerator_Free.pdf) [https://workplace.vidcloud.io/social/upload/files/2022/07/U7vdZO842uWC9e6vYJbg\\_04\\_b9ad8d5ffa04974d32ef0bb187ce8581\\_file.pdf](https://workplace.vidcloud.io/social/upload/files/2022/07/U7vdZO842uWC9e6vYJbg_04_b9ad8d5ffa04974d32ef0bb187ce8581_file.pdf) <https://tuscomprascondescuento.com/2022/07/04/dandirectory-4-15-02-crack-with-keygen/> <http://www.kitesurfingkites.com/wp-content/uploads/ephrosby.pdf> [https://flagonsworkshop.net/upload/files/2022/07/1sk5Nt3zngJpQb3zSudv\\_04\\_b9ad8d5ffa04974d32ef0bb187ce8581\\_file.pdf](https://flagonsworkshop.net/upload/files/2022/07/1sk5Nt3zngJpQb3zSudv_04_b9ad8d5ffa04974d32ef0bb187ce8581_file.pdf) [https://vietnamnuoctoi.com/upload/files/2022/07/rdg48AaZpJ8TKYXeyDUg\\_04\\_71d3831a9a31ad94536a56cd44830ba8\\_file.pdf](https://vietnamnuoctoi.com/upload/files/2022/07/rdg48AaZpJ8TKYXeyDUg_04_71d3831a9a31ad94536a56cd44830ba8_file.pdf) [https://flagonsworkshop.net/upload/files/2022/07/B8t1Qp6ENFk4fg167DmH\\_04\\_b9ad8d5ffa04974d32ef0bb187ce8581\\_file.pdf](https://flagonsworkshop.net/upload/files/2022/07/B8t1Qp6ENFk4fg167DmH_04_b9ad8d5ffa04974d32ef0bb187ce8581_file.pdf) <https://citywharf.cn/typefacer-crack/>